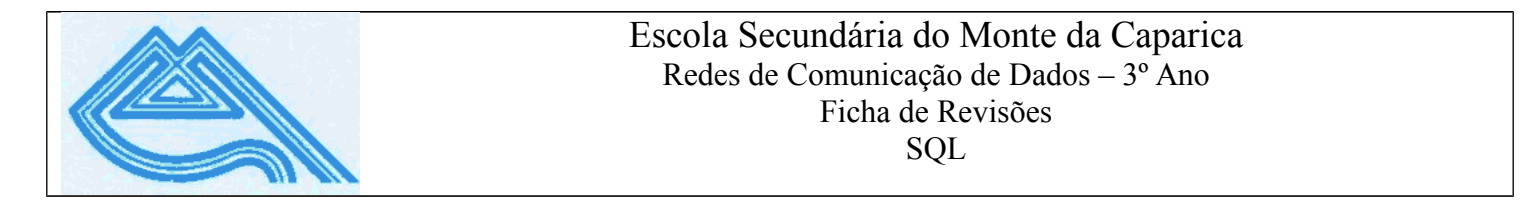

Considere os scripts existentes no Moodle que permitem criar uma Base de dados **Escola**, e introduzir registos na mesma. O Diagrama de Entidades-Relacionamentos está representado na figura seguinte.

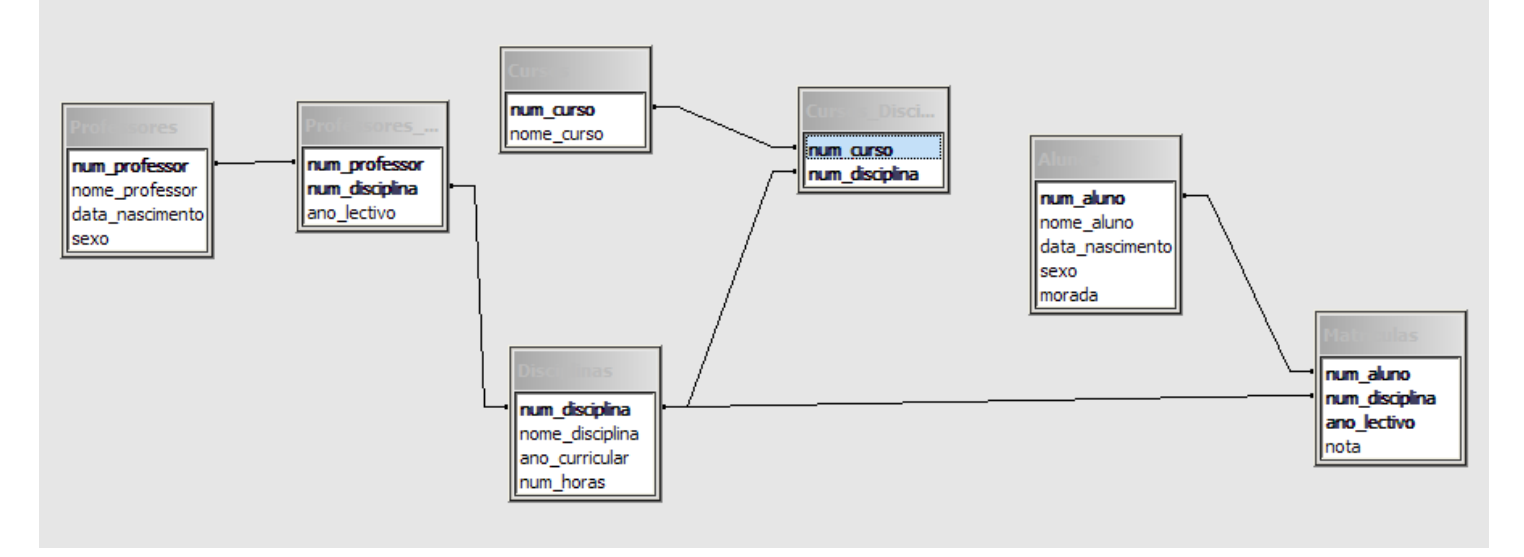

- 1) Utilizando o mySQL, crie uma nova base de dados com o nome **escola**.
- 2) Carregue os scripts **escola.sql** e **insere.sql**. Observe o script **insere.sql**, o qual permite introduzir dados na sua base de dados.
- 3) Implemente em SQL as seguintes consultas:
	- a) Qual o nome e morada de todas as alunas da escola?
	- b) Qual o nome dos alunos da Trafaria?
	- c) Qual o nome dos alunos que não moram em Almada?
	- d) Qual o nome das disciplinas que possuem uma carga horária de 3 horas por semana?
	- e) Quais os professores cujo nome começa pela letra A ou pela letra P?
	- f) Qual o nome das disciplinas do 10º ou do 12º ano?
	- g) Qual o nome dos professores do sexo masculino, ordenado por ordem alfabética?
	- h) Quais os anos curriculares em que é leccionada a disciplina de Filosofia?
	- i) Quais os anos lectivos em que o aluno número 3 teve inscrições (Não deve haver repetições)?
	- j) Qual o nome dos cursos existentes na escola?
	- k) Quais os anos letivos em que a Ana Carla esteve inscrita na escola?
	- l) Quais os professores de matemática do 12º ano?
	- m) Quais as disciplinas do curso de ciências? (não deve haver repetições)
	- n) Qual o nome dos alunos inscritos no 10º ano do curso de Artes?
- o) Quantos professores de matemática existem na escola?
- p) Qual o total de alunos matriculados em cada ano curricular na escola?
- q) Qual o nome do aluno com nota mais alta a Matemática?
- r) Quais as disciplinas com mais de 5 alunos inscritos?
- s) Qual o nome do professor mais novo da escola?